## Package 'erma'

April 23, 2016

<span id="page-0-0"></span>Title epigenomic road map adventures Version 0.2.0 Author VJ Carey <stvjc@channing.harvard.edu> Description Software and data to support epigenomic road map adventures. Suggests rmarkdown, BiocStyle, knitr, GO.db, BiocParallel, png, DT, doParallel **Depends**  $R$  ( $>= 3.1$ ), methods, Homo.sapiens Imports GenomicFiles (>= 1.5.2), rtracklayer, S4Vectors, BiocGenerics, GenomicRanges, ggplot2, Biobase, shiny, foreach Maintainer VJ Carey <stvjc@channing.harvard.edu> License Artistic-2.0 LazyLoad yes BiocViews epigenetics, panomics, annotation, chipseq

VignetteBuilder knitr

NeedsCompilation no

## R topics documented:

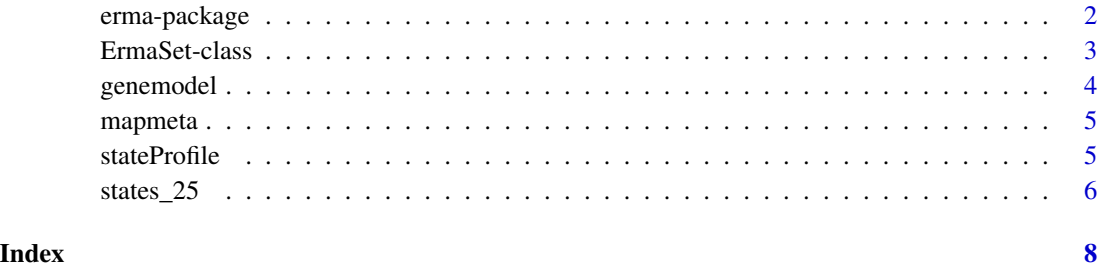

<span id="page-1-0"></span>

## Description

Software and data to support epigenomic road map adventures.

## Details

The DESCRIPTION file:

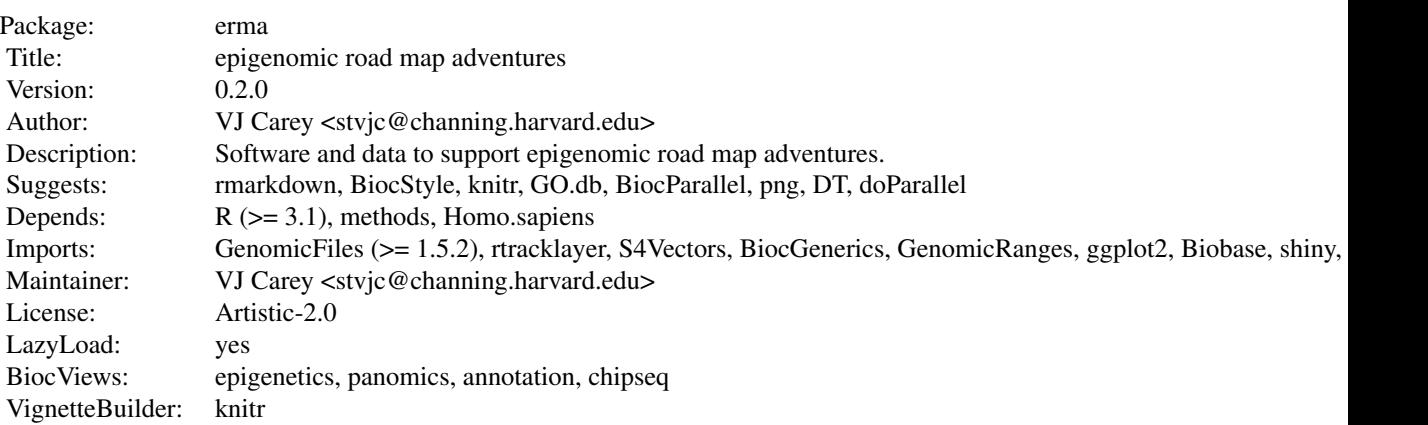

Index of help topics:

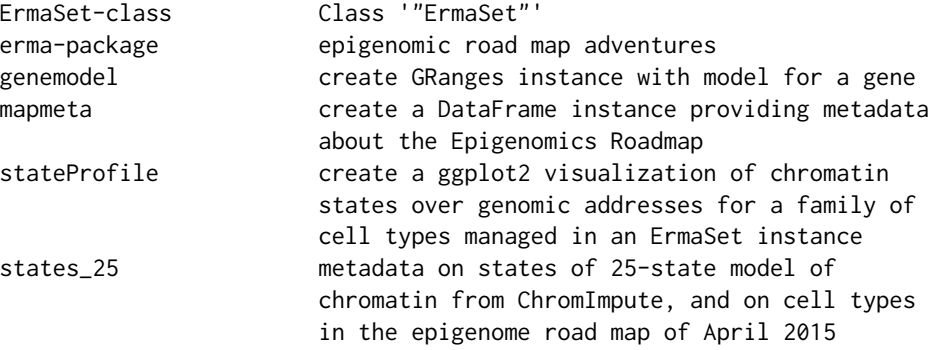

This package provides infrastructure for working with products of the NIH epigenome roadmap project.

## Author(s)

VJ Carey <stvjc@channing.harvard.edu> Maintainer: VJ Carey <stvjc@channing.harvard.edu>

## <span id="page-2-0"></span>ErmaSet-class 3

#### Examples

```
data(farhSE)
farhSE
ee = makeErmaSet()
stateProfile(ee[,1:4], symbol="A2M")
data(abbCIcols)
abbCIcols
```
<span id="page-2-1"></span>ErmaSet-class *Class* "ErmaSet"

#### Description

Wrap a GenomicFiles instance representing roadmap bed files.

## Objects from the Class

Objects can be created by calls of the form new("ErmaSet", ...). Simple extension of Genomic-Files.

## Slots

files: Object of class "ANY" ~~ rowRanges: Object of class "GenomicRangesORGRangesList" ~~ colData: Object of class "DataFrame" ~~ assays: Object of class "Assays" ~~ NAMES: Object of class "characterORNULL" ~~ elementMetadata: Object of class "DataFrame" ~~ metadata: Object of class "list" ~~

## Extends

Class ["GenomicFiles-class"](#page-0-0), directly. Class ["RangedSummarizedExperiment-class"](#page-0-0), by class "GenomicFiles", distance 2. Class ["SummarizedExperiment0-class"](#page-0-0), by class "GenomicFiles", distance 3. Class ["Vector"](#page-0-0), by class "GenomicFiles", distance 4. Class ["Annotated"](#page-0-0), by class "GenomicFiles", distance 5.

## **Methods**

```
cellTypes signature(x = "ErmaSet"): ...
```
#### Note

We would like to have methods for AnnotationHub entities too.

## Examples

```
showClass("ErmaSet")
makeErmaSet()
```
genemodel *create GRanges instance with model for a gene*

## Description

create GRanges instance with model for a gene

#### Usage

```
genemodel(key, keytype, annoResource = Homo.sapiens)
geneTxRange(sym, annoResource = Homo.sapiens)
map2range(maptag="17q12", annoResource = Homo.sapiens)
```
## Arguments

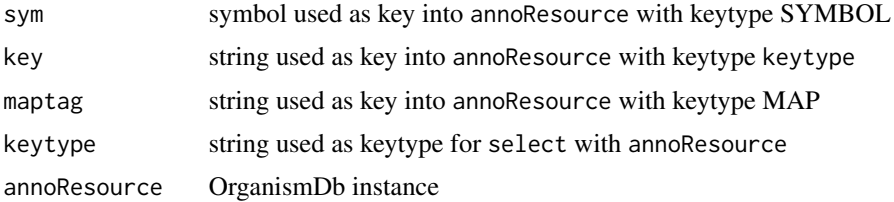

#### Details

map2range will obtain all TXSTART and TXEND for genes identified through select with key maptag and return a single range with min TXSTART and max TXEND

## Value

a [GRanges](#page-0-0) instance

## Note

genemodel revised Aug 10 2015. Direct operations on Homo.sapiens, much faster. geneTxRange added Aug 10 2015.

## Examples

```
genemodel("IL33")
geneTxRange("IL33")
map2range("17q12")
```
<span id="page-3-0"></span>

<span id="page-4-0"></span>mapmeta *create a DataFrame instance providing metadata about the Epigenomics Roadmap*

#### Description

create a DataFrame instance providing metadata about the Epigenomics Roadmap

#### Usage

mapmeta()

## Details

originates at [https://docs.google.com/spreadsheet/ccc?key=0Am6FxqAtrFDwdHU1UC13ZUxKY](https://docs.google.com/spreadsheet/ccc?key=0Am6FxqAtrFDwdHU1UC13ZUxKYy1XVEJPUzV6MEtQOXc&usp=sharing#gid=15)y1XVEJPUzV6MEtQOXc& [usp=sharing#gid=15](https://docs.google.com/spreadsheet/ccc?key=0Am6FxqAtrFDwdHU1UC13ZUxKYy1XVEJPUzV6MEtQOXc&usp=sharing#gid=15)

## Value

a [DataFrame](#page-0-0) instance that is wrapped to limit sprawl over columns when shown.

#### Examples

mapmeta()

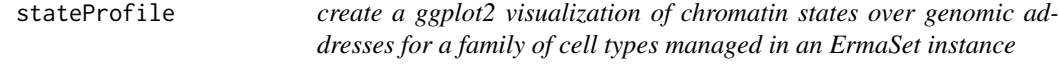

#### Description

Create a ggplot2 visualization of chromatin states over genomic addresses for a family of cell types managed in an ErmaSet instance.

#### Usage

```
stateProfile(ermaset, symbol = "IL33", upstream = 2000,
  downstream = 200, ctsize = 10,
   shortCellType = TRUE, tsswidth=3 )
stateProf(ermaset, shortCellType=TRUE, ctsize=10)
csProfile(ermaset, symbol, upstream = 2000, downstream = 200,
                 useShiny = FALSE, ctsize = 10, shortCellType = TRUE,
                 tsswidth = 3)
```
## <span id="page-5-0"></span>Arguments

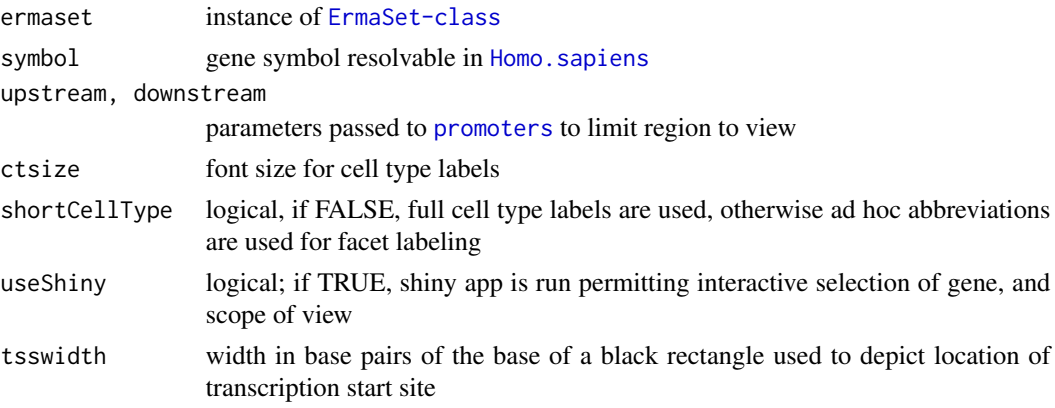

## Value

if useShiny is FALSE, an instance of c("gg", "ggplot") is returned

## Examples

```
ermaset = makeErmaSet()
# set useShiny=TRUE for interactive display
csProfile(ermaset[,1:5], "CD28")
```
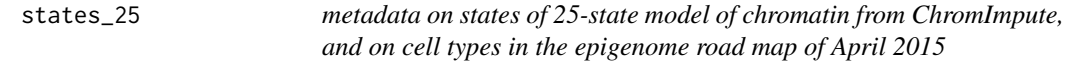

## Description

metadata on states of 25-state model of chromatin from ChromImpute

#### Usage

data("states\_25")

#### Format

A data frame with 25 observations on the following 5 variables.

STATENO. a numeric vector MNEMONIC a character vector DESCRIPTION a character vector COLOR.NAME a character vector, partly non-compliant with R colors COLOR.CODE a character vector, RGB numerics, comma-delimited rgb a character vector, RGB scores in R atomic format

#### states\_25 7

## Details

Some modifications needed to remove registered trademark symbol mistakenly present in 'regulatory' and non-ascii elements of prime notations

## Source

retrieved from [http://egg2.wustl.edu/roadmap/web\\_portal/imputed.html#chr\\_imp](http://egg2.wustl.edu/roadmap/web_portal/imputed.html#chr_imp) 28 April 2015

## Examples

```
data(states_25)
## maybe str(states_25) ; plot(states_25) ...
```
# <span id="page-7-0"></span>Index

```
∗Topic classes
    ErmaSet-class, 3
∗Topic datasets
    states_25, 6
∗Topic models
    genemodel, 4
    mapmeta, 5
    stateProfile, 5
∗Topic package
    erma-package, 2
abbCIcols (erma-package), 2
abbCIstates (erma-package), 2
Annotated, 3
cellTypes (ErmaSet-class), 3
cellTypes,ErmaSet-method
        (ErmaSet-class), 3
csProfile (stateProfile), 5
DataFrame, 5
erma (erma-package), 2
erma-package, 2
ErmaSet-class, 3
farhSE (erma-package), 2
genemodel, 4
geneTxRange (genemodel), 4
GRanges, 4
Homo.sapiens, 6
makeErmaSet (ErmaSet-class), 3
map2range (genemodel), 4
mapmeta, 5
promoters, 6
short_celltype (states_25), 6
```
stateProf *(*stateProfile*)*, [5](#page-4-0) stateProfile, [5](#page-4-0) states\_25, [6](#page-5-0)

Vector, *[3](#page-2-0)*